## **¿Por qué funciona la** *multiplicación a la rusa***?**

Jorge Alonso\*

Vigo,  $04/2005 - v1.0.2$ aparecido inicialmente en *[Tio Petros](http://tiopetrus.blogia.com)*\*\*

## **Índice**

Ahora, para cada número par de la primera columna, tachamos toda la fila:

**[1. Descripción](#page-0-0) 1 [2. Funcionamiento](#page-0-1) 1**

## <span id="page-0-0"></span>**1. Descripción**

Este método se basa en realizar multiplicaciones y divisiones por dos, y después hacer una suma final. Veamos, con un ejemplo, cómo funciona.

Queremos multiplicar 69 por 13, así que escribimos:

69  $\times$  13

Debajo del 69, escribimos su mitad, ignorando el resto de la división:

$$
\begin{array}{rcl} 69 & \times & 13 \\ 34 & \times & \end{array}
$$

Debajo del 13, escribimos su doble:

$$
\begin{array}{rcl} 69 & \times & 13 \\ 34 & \times & 26 \end{array}
$$

Seguimos dividiendo el primer número entre dos (e ignorando el resto), y duplicando el segundo, hasta que el primero alcance el 1:

| 69 | × | 13  |
|----|---|-----|
| 34 | × | 26  |
| 17 | × | 52  |
| 8  | × | 104 |
| 4  | × | 208 |
| 2  | × | 416 |
| 1  | × | 832 |

<sup>\*</sup>Mi correo es [soidsenatas@yahoo.es](mailto:soidsenatas@yahoo.es), y mi página web es <http://es.geocities.com/soidsenatas/>.

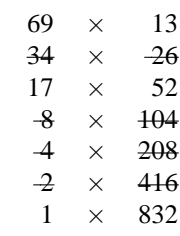

Sumamos entonces los números que quedan en la segunda columna

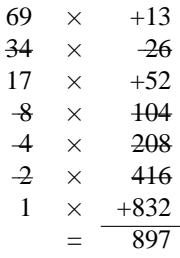

Y ése es el resultado de la multiplicación:

$$
69 \times 13 = 897
$$

La pregunta interesante es ¿por qué funciona este método?

## <span id="page-0-1"></span>**2. Funcionamiento**

Retomemos el ejemplo anterior; pero, ya que estamos operando con multiplicaciones y divisiones por dos, traduzcámoslo a numeración binaria:

<sup>\*\*</sup><http://tiopetrus.blogia.com>

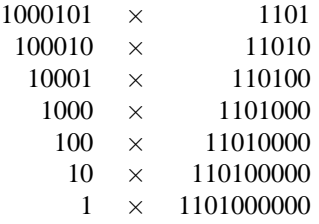

Como vemos, ahora las divisiones y multiplicaciones son sencillísimas: en la primera columna basta con ir omitiendo la última cifra (es el resto de la división, que se ignora), y en la segunda ir añadiendo un cero.

El siguiente paso es tachar las filas cuyo primer término sea par, es decir, que termine en cero:

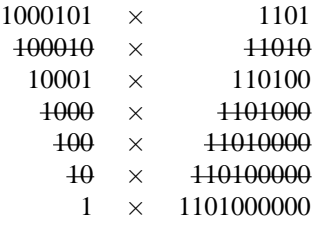

Y por último se suma la segunda columna:

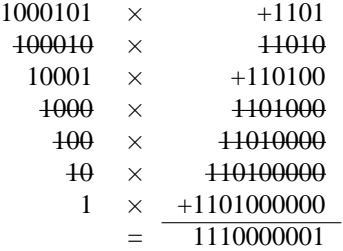

Fijémonos que lo que en realidad hemos hecho ha sido

 $(1 \times 1101) + (100 \times 1101) \times (1000000 \times 1101)$ 

que no es más ni menos que

 $(1+100+1000000) \times 1101 = 1000101 \times 1101$ 

Es decir, lo único que hacemos es aplicar una propiedad básica de la multiplicación:

$$
1000101 \times 1101 =
$$
  
=  $(1 \times 1101) + (100 \times 1101) + (1000000 \times 1101)$ 

Si fuese en base diez, esta propiedad la escribiríamos como:

$$
536 = 500 + 30 + 6
$$
  

$$
536 \times 42 = (500 \times 42) + (30 \times 42) + (6 \times 42)
$$